## **SUBMISSION COVER PAGE**

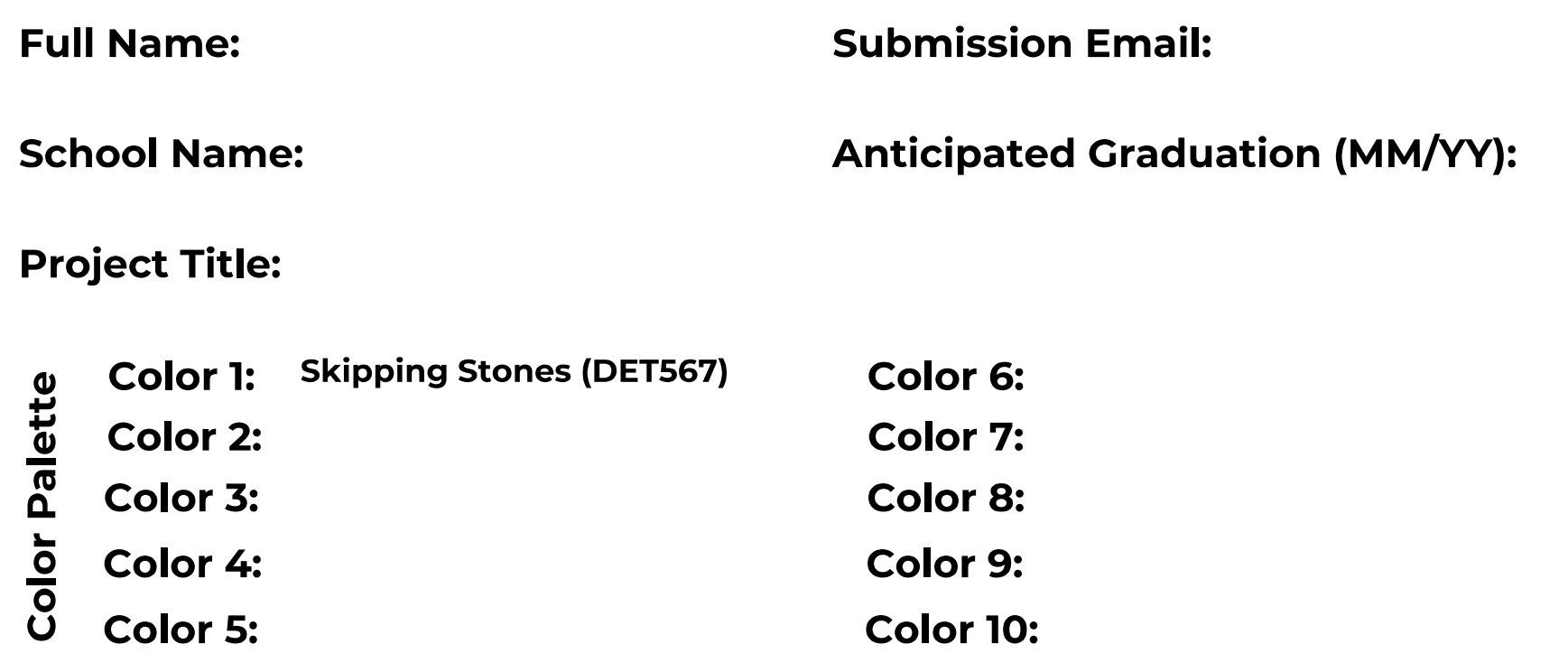

The cover page must be the first page of the PDF submitted. By participating in the Competition and submitting contact information, all Entrants agree to receive communications from Dunn-Edwards. Entrants may unsubscribe at any time but will become ineligible if they unsubscribe before prizes are awarded. See the Official Rules for more details.